# Malware Analysis (CS6038)

Week 01.1 Introductions

Scott Nusbaum nusbausa@ucmail.uc.edu

January 15, 2019

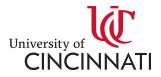

#### Overview

- Who am I
- Syllabus review
- What is expected of you
  - Homework
  - Grading
  - Exams
- Question and Answers

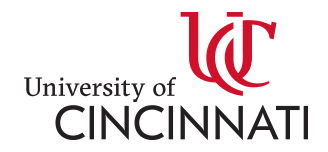

#### **Instructor Introduction**

- <u>TrustedSec</u> -- Senior Incident Response & Research Consultant
- LinkedIn
- <u>Twitter</u> (@\_snus)
- <u>nusbausa@ucmail.uc.edu</u>
- Office Hours -- On Request

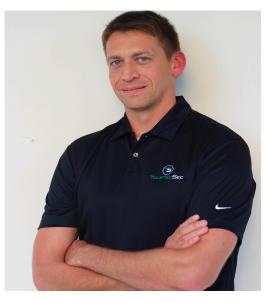

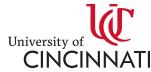

#### Disclaimer

You will learn a number of techniques helpful for attacking systems, as well as other techniques that may facilitate other illegitimate goals. Many of these will be older, but still present concepts that continue to apply today. You are responsible for using this knowledge for academic and research purposes only, within the scope of the examples & assignments provided in this class and in your research efforts at The University. Abuse of these methods for illegal purposes is against policy. You will learn how attacks are employed, in order to become better analysts yourselves.

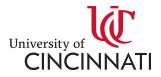

# Syllabus

- Dates and topics are subject to change
- <u>http://class.snusbaum.com/</u>

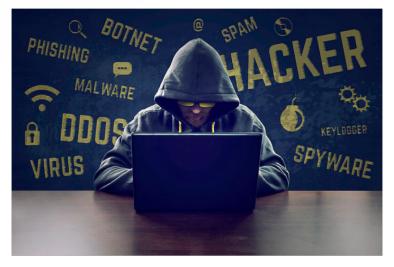

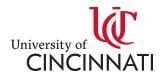

# Grading

NO CHEATING!!! Do your own work.

Warning, some of the homework might contain answers unique to each student. Submitting the answer of a student other than yourself will be considered cheating.

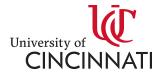

#### Next Class

- Bring a storage device large enough to hold a 4.5Gb zip file
  - Windows 10 OVA image for VirtualBox
- I will bring in a router to aid in the distribution of the file.

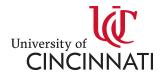

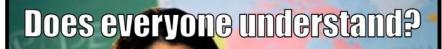

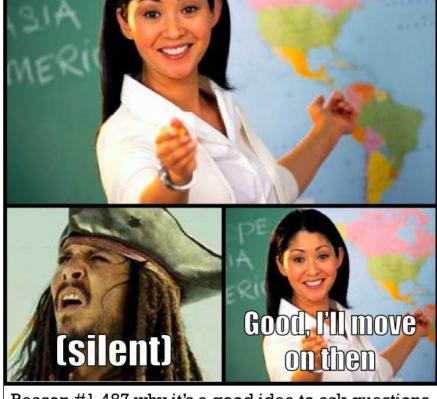

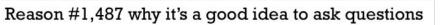

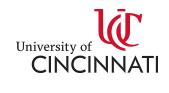

#### **Questions - Extensions**

- Exe
- Pdf
- Jpg
- Eml
- Png
- Pcap
- Java
- Class
- Com
- dll

- Js
- Doc
- Docx
- Plist
- Rtf
- Csv
- Dat
- Ppt
- Pptx
- jar

- Tar
- gz
- zip
- Xml
- Bmp
- Xls
- Xlsx
- Db
- Sql
- Apk
- Bat

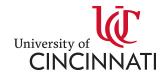

# **Questions – Magic Numbers**

- What are magic numbers?
- Why are they useful?

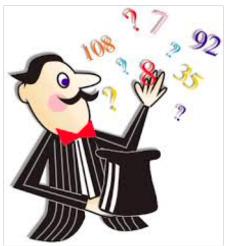

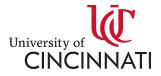

#### **Questions – Magic Numbers**

- List of common Magic numbers
- Linux command "file"

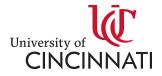

#### Questions – What is this program?

Expression

#### 🛋 🔳 🖉 💿 💼 🖺 🖹 🗳 🍳 👄 🔿 警 🚡 🖢 📃 🔍 Q, Q, 🏢

Apply a display filter ... <Ctrl-/>

| No | . Time      | Source       | Destination  | Protocol | Dest Port Le | ength Info                                                 |
|----|-------------|--------------|--------------|----------|--------------|------------------------------------------------------------|
|    | 1 0.000000  | 192.168.0.33 | 192.168.0.21 | ТСР      | 8080         | 62 58031 → 8080 [SYN] Seq=0 Win=64240 Len=0 MSS=1460 SACK  |
|    | 2 0.000040  | 192.168.0.21 | 192.168.0.33 | TCP      | 58031        | 62 8080 → 58031 [SYN, ACK] Seq=0 Ack=1 Win=29200 Len=0 MS  |
|    | 3 0.000328  | 192.168.0.33 | 192.168.0.21 | TCP      | 8080         | 60 58031 → 8080 [ACK] Seq=1 Ack=1 Win=64240 Len=0          |
|    | 4 0.001057  | 192.168.0.33 | 192.168.0.21 | HTTP     | 8080         | 963 POST / HTTP/1.1 (application/x-www-form-urlencoded)    |
|    | 5 0.001093  | 192.168.0.21 | 192.168.0.33 | TCP      | 58031        | 54 8080 → 58031 [ACK] Seq=1 Ack=910 Win=30906 Len=0        |
|    | 6 0.002780  | 192.168.0.21 | 192.168.0.33 | TCP      | 58031        | 71 8080 → 58031 [PSH, ACK] Seq=1 Ack=910 Win=30906 Len=17  |
|    | 7 0.002889  | 192.168.0.21 | 192.168.0.33 | HTTP     | 58031        | 217 HTTP/1.0 200 OK (text/html)                            |
|    | 8 0.003212  | 192.168.0.33 | 192.168.0.21 | TCP      | 8080         | 60 58031 → 8080 [ACK] Seq=910 Ack=181 Win=64060 Len=0      |
|    | 9 0.003537  | 192.168.0.33 | 192.168.0.21 | TCP      | 8080         | 60 58031 → 8080 [ACK] Seq=910 Ack=182 Win=64060 Len=0      |
|    | 10 0.004236 | 192.168.0.33 | 192.168.0.21 | TCP      | 8080         | 60 58031 → 8080 [RST, ACK] Seq=910 Ack=182 Win=0 Len=0     |
|    | 11 0.009862 | 192.168.0.33 | 192.168.0.21 | TCP      | 8080         | 62 58032 → 8080 [SYN] Seq=0 Win=64240 Len=0 MSS=1460 SACK… |
|    | 12 0.009881 | 192.168.0.21 | 192.168.0.33 | TCP      | 58032        | 62 8080 → 58032 [SYN, ACK] Seq=0 Ack=1 Win=29200 Len=0 MS  |
|    | 13 0.010145 | 192.168.0.33 | 192.168.0.21 | TCP      | 8080         | 60 58032 → 8080 [ACK] Seq=1 Ack=1 Win=64240 Len=0          |
|    | 14 0.010921 | 192.168.0.33 | 192.168.0.21 | HTTP     | 8080         | 828 POST / HTTP/1.1 (application/x-www-form-urlencoded)    |
|    | 15 0.010945 | 192.168.0.21 | 192.168.0.33 | TCP      | 58032        | 54 8080 → 58032 [ACK] Seq=1 Ack=775 Win=30186 Len=0        |
|    |             |              |              |          |              |                                                            |

▶ Frame 1: 62 bytes on wire (496 bits), 62 bytes captured (496 bits)

> Ethernet II, Src: IntelCor\_72:11:f4 (44:85:00:72:11:f4), Dst: PcsCompu\_d6:af:a7 (08:00:27:d6:af:a7)

Internet Protocol Version 4, Src: 192.168.0.33, Dst: 192.168.0.21

Transmission Control Protocol, Src Port: 58031, Dst Port: 8080, Seq: 0, Len: 0

| 0000 | 08 | 00 | 27 | d6 | af | a7 | 44 | 85 | 00 | 72 | 11 | f4 | 08 | 00 | 45 | 00 | •••'•••D•••r••••E• |
|------|----|----|----|----|----|----|----|----|----|----|----|----|----|----|----|----|--------------------|
| 0010 | 00 | 30 | 5d | 19 | 40 | 00 | 80 | 06 | 1c | 28 | c0 | a8 | 00 | 21 | c0 | a8 | ·0]·@··· ·(···!··  |
| 0020 | 00 | 15 | e2 | af | 1f | 90 | ca | df | 23 | a6 | 00 | 00 | 00 | 00 | 70 | 02 | ······ #·····p·    |
| 0030 | fa | f0 | 15 | e2 | 00 | 00 | 02 | 04 | 05 | b4 | 01 | 01 | 04 | 02 |    |    |                    |

#### Questions – What does this show?

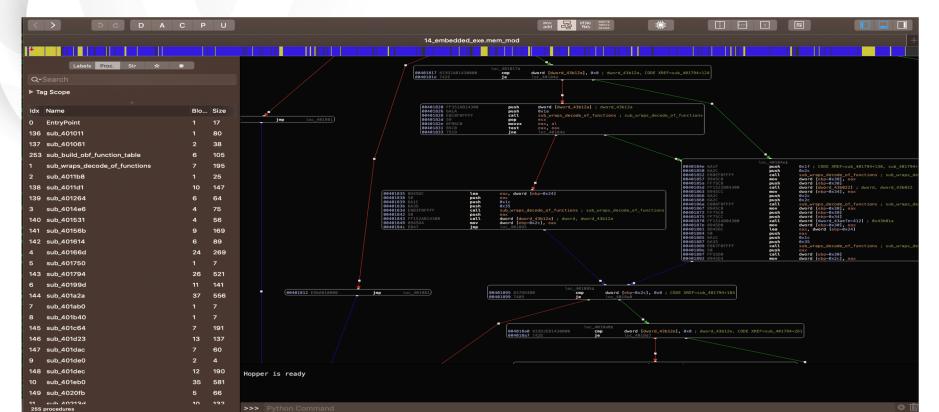

## **Questions – Disassemblers**

- Do you know what a disassembler is?
- Who has used at least one the following:
  - IDA Pro Obje
  - Hopper

- Objdump
- Radare2

• BinaryNinja

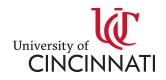

- What is the difference between a disassembler and a decompiler?
- How has used at least one of the following:
  - ILSpy .NET Reflector
  - JADx JEB Decompiler

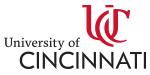

# **Questions - File Specs**

| offset     | 0                                  | 1     | 2      | 3           | 4                       | 5              | 6             | 7                                           | 8             | 9           | A                 | В                             | C                | D           | E            | F |
|------------|------------------------------------|-------|--------|-------------|-------------------------|----------------|---------------|---------------------------------------------|---------------|-------------|-------------------|-------------------------------|------------------|-------------|--------------|---|
| 0x00000000 | Øx5A4D (MZ) lastsize               |       |        | Pages       | InFile                  | reloc          | ations        | headerSize                                  | InParagraph   | MinExtraPar | graphNeeded       | MaxExtraPar                   | rgnaphNeeded     | Initial (   | relative) SS |   |
| 0x0000010  | Initial (relative) SP checksum     |       |        | Initi       | al IP                   | Initial (r     | elative) CS   | FileAddOf                                   | RelocTable    | Overla      | yNumber           | rese                          | erved            | res         | erved        |   |
| 0x00000020 | reserved reserved                  |       |        | OEMIder     | ntifier                 | OEMInformation |               | rese                                        | rved          | rese        | enved             | reserved                      |                  | res         | erved        |   |
| 0x0000030  | reserved reserved                  |       |        | rese        | rved                    | rese           | erved         | rese                                        | rved          | rese        | erved             | 0x80 (offset to PE signature) |                  |             | ure)         |   |
| 0x00000040 |                                    |       |        |             |                         |                |               |                                             |               |             |                   |                               |                  |             |              |   |
| 0x00000050 |                                    |       |        | This block  | contains in             | structions t   | to dicplay th |                                             | This program  | connot be p | un in DOS mod     | la" shan nun                  | in HC DOC        |             |              |   |
| 0x0000060  |                                    |       |        |             |                         | Structions (   |               | ie message                                  | inits program |             |                   |                               | 111 115-003      |             |              |   |
| 0x00000070 |                                    |       |        |             |                         |                |               |                                             |               |             |                   |                               |                  |             |              |   |
| 0x0000080  | 0x00004550 (PE\0\0 - PE Signature) |       |        | Target      | Machine                 | Number0f       | Sections      |                                             | TimeDa        | teStamp     |                   | Point                         | terToSymbolTa    | able (0 for | image)       |   |
| 0x0000090  | NumberOfSymbols (0 for image)      |       |        | SizeOfOptic | onalHeaders             | Charact        | eristics      | 0x10B                                       | (exe)         | lnMajVer    | 1nMnrVer          | SizeOfCode                    |                  |             |              |   |
| 0X000000A0 | SizeOfInitializedData              |       |        |             | SizeOfUninitializedData |                |               | AddressOfEntryPoint                         |               |             |                   | BaseOfCode                    |                  |             |              |   |
| 0x0000080  | BaseOfData                         |       |        |             |                         | Imag           | eBase         |                                             |               | Section/    | Alignment         |                               | FileAlignment    |             |              |   |
| 0X000000C0 | MajorOSVersion MinorOSVersion      |       |        | MajorIma    | geVersion               | MinorIma       | geVersion     | MajorSubSystemVersion MinorSubsystemVersion |               |             | Win32VersionValue |                               |                  |             |              |   |
| 0X000000D0 |                                    | Size0 | fImage |             | SizeOfHeaders           |                |               | CheckSum                                    |               |             |                   | Cheo                          | :kSum            | DllChara    | cteristics   |   |
| 0X000000E0 | 0 SizeOfStackReserve               |       |        |             |                         | SizeOfSt       | ackCommit     |                                             |               | SizeOfHe    | apReserve         |                               | SizeOfHeapCommit |             |              |   |
|            |                                    |       |        |             |                         |                |               |                                             |               |             |                   |                               |                  |             |              |   |

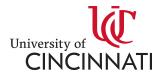

# **Questions – File Specs**

| 00000000000000 | 7f | 45 | 4c | 46 | 02 | 01 | 01 | 00 | 00 | 00 | 00 | 00 | 00 | 00 | 00 | 00 | .ELF   |
|----------------|----|----|----|----|----|----|----|----|----|----|----|----|----|----|----|----|--------|
| 00000010:      | 02 | 00 | 3e | 00 | 01 | 00 | 00 | 00 | 80 | 08 | 40 | 00 | 00 | 00 | 00 | 00 | >@     |
| 00000020:      | 40 | 00 | 00 | 00 | 00 | 00 | 00 | 00 | f8 | 33 | 00 | 00 | 00 | 00 | 00 | 00 | @3     |
| 00000030:      | 00 | 00 | 00 | 00 | 40 | 00 | 38 | 00 | 08 | 00 | 40 | 00 | 1c | 00 | 1b | 00 | @.8@   |
| 00000040:      | 06 | 00 | 00 | 00 | 05 | 00 | 00 | 00 | 40 | 00 | 00 | 00 | 00 | 00 | 00 | 00 | @      |
| 00000050:      | 40 | 00 | 40 | 00 | 00 | 00 | 00 | 00 | 40 | 00 | 40 | 00 | 00 | 00 | 00 | 00 | @.@@.@ |
| 00000060:      | c0 | 01 | 00 | 00 | 00 | 00 | 00 | 00 | c0 | 01 | 00 | 00 | 00 | 00 | 00 | 00 |        |
| 00000070:      | 08 | 00 | 00 | 00 | 00 | 00 | 00 | 00 | 03 | 00 | 00 | 00 | 04 | 00 | 00 | 00 |        |
| 00000080:      | 00 | 02 | 00 | 00 | 00 | 00 | 00 | 00 | 00 | 02 | 40 | 00 | 00 | 00 | 00 | 00 | @      |
| 00000090:      | 00 | 02 | 40 | 00 | 00 | 00 | 00 | 00 | 1c | 00 | 00 | 00 | 00 | 00 | 00 | 00 | @      |
| 000000a0:      | 1c | 00 | 00 | 00 | 00 | 00 | 00 | 00 | 01 | 00 | 00 | 00 | 00 | 00 | 00 | 00 |        |
| 000000b0:      | 01 | 00 | 00 | 00 | 05 | 00 | 00 | 00 | 00 | 00 | 00 | 00 | 00 | 00 | 00 | 00 |        |
| 000000c0:      | 00 | 00 | 40 | 00 | 00 | 00 | 00 | 00 | 00 | 00 | 40 | 00 | 00 | 00 | 00 | 00 | @@     |
| 000000d0:      | bc | 28 | 00 | 00 | 00 | 00 | 00 | 00 | bc | 28 | 00 | 00 | 00 | 00 | 00 | 00 | . ( (  |

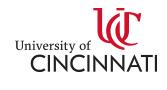

#### Questions – What does this do?

| Ob000007/C87983         FEB 00         Jmn ntdll.77C87983           000000007/C87983         +48:83C4 38         add rsp.38           000000007/C87983         +48:83C4 38           000000007/C87983         90           000000007/C87983         90           000000007/C87983         90           000000007/C87985         90           000000007/C87985         90           000000007/C87987         48:8005 095D0800           1ea rax,gword ptr ds:[77D006A0]         Ldr           R8         000000000225508           0000000077C                                                                                                    | OOD000077C87983         * FEB 00         imp ntdll.77C87983           000000077C87983         448:83C4 38         add rsp.38           000000077C87983         90         nop           0000000077C87984         90         nop           0000000077C87985         90         nop           0000000077C87985         90         nop           0000000077C87984         90         nop           0000000077C87985         90         nop           0000000077C87985         90         nop           0000000077C87986         90         nop           0000000077C87987         90         nop           0000000077C87987         90         nop           0000000077C87987         90         nop           0000000077C87987         90         nop           0000000077C87987         90         nop           0000000077C87987         90         nop           0000000077C87989         90         nop           0000000077C87987         90         nop           0000000077C87989         90         nop           0000000077C87989         90         nop           0000000077C87989         90         nop           0000000077C8798                                                                                                    | 000000077687987       ************************************                                                                                                    | CO00000077C87983       VEB 00       jmm ntdll.77C87983       Hide FPU         C0000000077C87987       VEB 00       nop       RAX 000000000000000000000000000000000000                                                                                                    | 0000000077687983       vrE8       00       imp ntdl; /7687983       imp ntdl; /7687983         0000000077687983       C3       imp ntdl; /7687983       imp ntdl; /7687983         0000000077687983       S3       imp ntdl; /7687983       imp ntdl; /7687983         0000000077687983       S3       imp ntdl; /7687983       imp ntdl; /7687983         0000000077687983       S3       imp ntdl; /7687983       imp ntdl; /7687983         0000000077687983       S3       imp ntdl; /7687983       imp ntdl; /7687983         0000000077687983       S3       imp ntdl; /7687983       imp ntdl; /7687983         0000000077687984       S90       imp ntdl; /7687983       imp ntdl; /7687983         0000000077687985       S90       imp np np nop nop nop nop nop nop nop nop                                                                                                    | 000000007/C87981       FEB 00       imm Mcd1 27/C87983       imm Mcd1 27/C87983         000000007/C87981       C3       C4       28       imm Mcd1 27/C87983         000000007/C87981       C3       C4       28       imm Mcd1 27/C87983         000000007/C87981       90       nop       RAX       000000000000000000000000000000000000 | OCOOD         OCOOD         Cool         Image: Cool         Image: Cool<                                                                                                    | U Graph Log Notes Breakpoints                                                                                                    | Im Memory Map Call Stack SEH                                                                                                    | Script                                                                          | Symbols                                                                                                    | <> Source                                                                                                    | References                                                                                                    | 🖼 Timea                                      |
|----------------------------------------------------------------------------------------------------|----------------------------------------------------------------------------------------------------|----------------------------------------------------------------------------------------------------|----------------------------------------------------------------------------------------------------|----------------------------------------------------------------------------------------------------|----------------------------------------------------------------------------------------------------|----------------------------------------------------------------------------------------------------|----------------------------------------------------------------------------------------------------|----------------------------------------------------------------------------------------------------|---------------------------------------------------------------------------------|----------------------------------------------------------------------------------------------------|----------------------------------------------------------------------------------------------------|----------------------------------------------------------------------------------------------------|----------------------------------------------|
| <pre>&gt; 0000000077(87983 948:8324 38 add r5p,38<br/>000000077(87987 C3 ret<br/>0000000077(87987 00 nop<br/>0000000077(87989 90 nop<br/>0000000077(87988 90 nop<br/>0000000077(87986 90 nop<br/>0000000077(87986 90 nop<br/>0000000077(87986 90 nop<br/>0000000077(87985 90 nop<br/>0000000077(87985 90 nop<br/>0000000077(87985 90 nop<br/>0000000077(87985 90 nop<br/>0000000077(87985 90 nop<br/>0000000077(87985 90 nop<br/>0000000077(87987 48:8005 095D0800 lea rax,qword ptr ds:[77D006A0] Ldr<br/>8.8 0000000077(87987 10.00000000022F508</pre>                                                                                                    | 0000000077C87983       948:83C4 38       add r5p.38         0000000077C87985       90       nop         0000000077C87985       90       nop         0000000077C87985       90       nop         0000000077C87985       90       nop         0000000077C87985       90       nop         0000000077C87985       90       nop         0000000077C87985       90       nop         0000000077C87985       90       nop         0000000077C87985       90       nop         0000000077C87985       90       nop         0000000077C87985       90       nop         0000000077C87985       90       nop         0000000077C87986       90       nop         0000000077C87987       G3       ret         ret       nop       nop         0000000077C87987       90       nop         0000000077C87989       90       nop         0000000077C87989       90       nop         0000000077C87989       90       nop         0000000077C87989       90       nop         0000000077C87989       90       nop         0000000077C87989       90       nop <t< td=""><td>• 0000000077C87987       • 448:83C4 38       add r5p,38         • 0000000077C87987       • 48:83C4 38       rfct         • 0000000077C87987       90       nop         • 0000000077C87988       90       nop         • 0000000077C87987       90       nop         • 0000000077C87988       90       nop         • 0000000077C87987       90       nop         • 0000000077C87987       90       nop         • 0000000077C87988       90       nop         • 0000000077C87987       90       nop         • 0000000077C87987       90       nop         • 0000000077C87988       90       nop         • 0000000077C87987       90       nop         • 0000000077C87989       90       nop         • 0000000077C87998       90       nop         • 0000000077C87998       90       nop         • 0000000077C87998       90       nop         • 0000000077C87998       90       nop         • 0000000077C87999       90       nop         • 0000000077C87998       90       nop         • 0000000077C87998       90       nop         • 0000000077C87999       90       nop         • 000</td><td>0000000077C87983       948:8324 38       add r5p,38         0000000077C87983       90       nop         0000000077C87987       90       nop         0000000077C87987       90       nop         0000000077C87987       90       nop         0000000077C87987       90       nop         0000000077C87987       90       nop         0000000077C87987       90       nop         0000000077C87987       90       nop         0000000077C87987       90       nop         0000000077C87987       90       nop         0000000077C87987       90       nop         0000000077C87987       90       nop         0000000077C87987       90       nop         0000000077C87989       90       nop         0000000077C87994       90       nop         0000000077C87995       90       nop         0000000077C87987       90       nop         0000000077C87987       90       nop         0000000077C87987       90       nop         0000000077C87987       90       nop         0000000077C87989       90       nop         0000000077C87989       90       nop</td><td>• 448:83c4 38         (38 add r5p, 38         (38 add r5p, 38</td><td>•••••••••••••••••••••••••••••</td><td>0000000077C87983       000000000000000000000000000000000000</td><td>→ 0000000077C87981 YEB 00</td><td>jmp ntdll.77C87983</td><td></td><td></td><td></td><td>Z References</td><td></td></t<> | • 0000000077C87987       • 448:83C4 38       add r5p,38         • 0000000077C87987       • 48:83C4 38       rfct         • 0000000077C87987       90       nop         • 0000000077C87988       90       nop         • 0000000077C87987       90       nop         • 0000000077C87988       90       nop         • 0000000077C87987       90       nop         • 0000000077C87987       90       nop         • 0000000077C87988       90       nop         • 0000000077C87987       90       nop         • 0000000077C87987       90       nop         • 0000000077C87988       90       nop         • 0000000077C87987       90       nop         • 0000000077C87989       90       nop         • 0000000077C87998       90       nop         • 0000000077C87998       90       nop         • 0000000077C87998       90       nop         • 0000000077C87998       90       nop         • 0000000077C87999       90       nop         • 0000000077C87998       90       nop         • 0000000077C87998       90       nop         • 0000000077C87999       90       nop         • 000 | 0000000077C87983       948:8324 38       add r5p,38         0000000077C87983       90       nop         0000000077C87987       90       nop         0000000077C87987       90       nop         0000000077C87987       90       nop         0000000077C87987       90       nop         0000000077C87987       90       nop         0000000077C87987       90       nop         0000000077C87987       90       nop         0000000077C87987       90       nop         0000000077C87987       90       nop         0000000077C87987       90       nop         0000000077C87987       90       nop         0000000077C87987       90       nop         0000000077C87989       90       nop         0000000077C87994       90       nop         0000000077C87995       90       nop         0000000077C87987       90       nop         0000000077C87987       90       nop         0000000077C87987       90       nop         0000000077C87987       90       nop         0000000077C87989       90       nop         0000000077C87989       90       nop                                                                                                    | • 448:83c4 38         (38 add r5p, 38         (38 add r5p, 38 | •••••••••••••••••••••••••••••                                                                                                    | 0000000077C87983       000000000000000000000000000000000000                                                                                                    | → 0000000077C87981 YEB 00                                                                                                    | jmp ntdll.77C87983                                                                                                    |                                                                                 |                                                                                                    |                                                                                                    | Z References                                                                                                    |                                              |
| • 000000077C87999       90       nop         • 000000077C87999       90       nop         • 000000077C87999       90       nop         • 000000077C87995       90       nop         • 0000000077C87995       90       nop         • 0000000077C87995       90       nop         • 0000000077C87995       90       nop         • 0000000077C87995       90       nop         • 0000000077C87995       90       nop         • 0000000077C87995       90       nop         • 0000000077C87995       90       nop         • 0000000077C87995       90       nop         • 0000000077C87995       90       nop         • 0000000077C87995       90       nop         • 0000000077C87943       45:88DC       mov dword ptr ds:[r11+20],r9d                                                                                                    |                                                                                                    | ● Call (x64 fastcall) ▼ 5 🖶 Unlocked                                                                                                    | Image: Constraint of the second second sec                        | • • • • • • • • • • • • • • • • • • •                                                                                                    | • • • • • • • • • • • • • • • • • • •                                                                                                    | International and the second of the second of the secon | <ul> <li>000000077C87983</li> <li>48:82C4 38</li> <li>000000077C87987</li> <li>000000077C87987</li> <li>000000077C87988</li> <li>000000077C87988</li> <li>000000077C87988</li> <li>000000077C87988</li> <li>000000077C87988</li> <li>000000077C87988</li> <li>000000077C87988</li> <li>000000077C87988</li> <li>000000077C87988</li> <li>000000077C87989</li> <li>000000077C87989</li> <li>000000077C87989</li> <li>000000077C87989</li> <li>000000077C87989</li> <li>000000077C87989</li> <li>000000077C87989</li> <li>000000077C87999</li> <li>000000077C87989</li> <li>000000077C87984</li> <li>90</li> <li>000000077C87984</li> <li>90</li> <li>000000077C87984</li> <li>90</li> <li>00000077C87984</li> <li>90</li> <li>90</li> <li>90</li> <li>90</li></ul> | <pre>add rsp,38 ret nop nop nop nop nop nop nop nop nop nop</pre>                                                                                                    | Ldr                                                                             | RAX 000<br>RBX 000<br>RCX 000<br>RDX 000<br>RDX 000<br>RSF 000<br>RSI 000<br>RSI 000<br>RSI 000<br>R10 000<br>R11 000<br>R11 000<br>R13 000<br>R15 000 | 00000000000<br>00000077C28<br>00000077C28<br>000000077C20<br>000000022Fi<br>000000022Fi<br>000000022Fi<br>000000022Fi<br>000000077CE0<br>000000000000<br>0000000000000 | 000 ntdll.(<br>508 ntdll.(<br>500 second second | 00000000<br>00000000<br>00000000<br>00000000 |
| I:       rcx 0000000077C2BF8A ntd11.0000000077C         Sten       I:       rcx 000000000000000000000000000000000000                                                                                                    | 00077C87983       3: r8 00000000022F508         00077C87981 ntdll.dll:\$A7981 #A6D81       3: r8 000000000022F508         00077C87981 ntdll.dll:\$A7981 #A6D81       000000000022F510 = 0000007FFFFD4000         00000000022F510 = 0000007FFFFFD4000       00000000022F518 = 0000007FFFFFD4000         00000000022F518 = 00000007FFFFFD4000       00000000072D00650 ntdll.000000077D00650         Hex       ASCII         1000 #8 88 40 48   48 39 41 10   0F 84 EF 88   05 00 E8 90   .0HH9A1                                                                                                    | mp 1 @ Dump 2 @ Dump 3 @ Dump 4 @ Dump 5 @ Watch 1   K=locals 2 Stuff 00000000022F518 E00000000077D00650 ntd11.0000000077D006<br>s Hex ASCII<br>0077BE1000 48 84 40 48 48 39 41 10 0F 84 EF 88 05 00 E8 90   H.@HH9A1et                                                                                                    | Construction of the second second sec |                                                                                                    | 00000778E1080 (44 03 CD 41   0F B7 C1 0F   B6 0C 18 41 88 4B F3 E9   0.1A.·A. y A. Kóć + + + + + + + + + + + + + + + + + + +                                                                                                    |                                                                                                    | 00778E1020 00 00 E8 29 CA 04 00 41 BA 01 00 00 0<br>00778E1030 48 88 CE E8 78 13 02 00 E9 7A 01 03 0<br>00778E1040 10 48 89 38 44 89 6F 30 E9 32 CB 00 0<br>00778E1050 83 C4 28 C3 48 88 5C 24 08 33 CO C3 0<br>00778E1060 0F B6 0C 18 44 0F B7 0C 4E 66 41 83 F<br>00778E1070 6E 3C 06 00 66 41 83 F9 7A 0F 87 36 3                                                                                                    | SB 82 65 01     KA.eH.n.     0000       00 41     85 02    èA.oA.Ò     0000       00 33     C0 48     H. 100042E     .3AH       00 33     C0 48     H. 100042E     .3AH       00 F 87     47     E6     .A(ÅH.\\$.3ÅAGa     0000       00 60     66     nNrA.uz     0000       00 60     66     nNrA.uz     0000 | 00000022F<br>000000022F<br>000000022F<br>000000022F<br>000000022F<br>000000022F | 538 00000<br>540 00000<br>5548 00000<br>5550 00000<br>558 00000<br>5560 00000                                                                          | 00077D0D520<br>00077CE03E0<br>00077C3F58E<br>00000000000<br>0000022FB00<br>0000022FB00                                                                                 | ntd11.0000000                                                                                                    | 077CE0:<br>11.0000                           |
| I: rCX 0000000077C2BF8A ntdl1.0000000077C         i: rCX 0000000077C2BF8A ntdl1.0000000077C         i: rCX 0000000077C2BF8A ntdl1.000000077C         i: rCX 0000000077C2BF8A ntdl1.000000077C         i: rCX 0000000077C2BF8A ntdl1.000000077C         i: rCX 0000000077C2BF8A ntdl1.000000077C         i: rCX 0000000077C2BF8A ntdl1.000000077C         i: rCX 0000000077C87983         i: rCX 0000000077C87981 ntdl1.000000077C8         i: rCX 0000000077C87981 ntdl1.000000077C8         i: rCX 0000000077C87981 ntdl1.000000077C8         i: rCX 0000000077C87981 ntdl1.000000077C8         i: rCX 0000000077C87981 ntdl1.000000077C8         i: rCX 0000000077C87981 ntdl1.000000077C8         i: rCX 0000000077C87981 ntdl1.000000077C8         i: rCX 000000077C87981 ntdl1.000000077C8         i: rCX 000000077C87981 ntdl1.000000077D00520 ntdl1.000000         i: rCX 0000000077C87588         i: rCX 000000077D0050 ntdl1.000000077D0050 ntdl1.000000077D0050 ntdl1.000000077D0050 ntdl1.0000000077D0050 ntdl1.0000000077D0050 ntdl1.0000000077D0050 ntdl1.0000000077D0050 ntdl1.0000000077D0050 ntdl1.00000000077D0050 ntdl1.0000000077D0050 ntdl1.0000000077D0050 ntdl1.0000000077D0050 ntdl1.00000000077D0050 ntdl1.0000000077D0050 ntdl1.0000000077D0050 ntdl1.0000000077D0050 ntdl1.0000000077D0050 ntdl1.0000000077D0050 ntdl1.0000000077D0050 ntdl1.0000000077D050 ntdl1.0000000077D050 ntdl1.0000000077D050 ntdl1.0000000077D050 ntdl1.0000000077D050 ntdl1.0000000077C550 ntdl1.00000000772558 ntdl1.00000000072558 ntdl1.000000000072558 ntdl1.00000000072558 ntdl1.00000000072558 nt | D0077C87983       1       1       1       1       1       1       1       1       1       1       1       1       1       1       1       1       1       1       1       1       1       1       1       1       1       1       1       1       1       1       1       1       1       1       1       1       1       1       1       1       1       1       1       1       1       1       1       1       1       1       1       1       1       1       1       1       1       1       1       1       1       1       1       1       1       1       1       1       1       1       1       1       1       1       1       1       1       1       1       1       1       1       1       1       1       1       1       1       1       1       1       1       1       1       1       1       1       1       1       1       1       1       1       1       1       1       1       1       1       1       1       1       1       1       1       1       1 <td< td=""><td>mp 1 2 2 2 2 2 2 2 2 2 2 2 2 2 2 2 2 2 2</td><td>Construction         Construction         Construction&lt;</td><td>000000778E1010 48 02 00 84 C0 0F 85 EA 88 05 00 48 88 8E 68 01 KAèHh.<br/>000000778E1020 00 00 E8 29 CA 04 00 41 BA 01 00 00 41 88 02è.EA.<br/>000000778E1030 48 88 CE E8 78 13 02 00 E9 7A 01 03 00 48 89 5F H.1èxézH.<br/>000000778E1030 10 48 89 38 44 89 6F 30 E9 32 C8 00 00 33 C0 48 .H.10.0062E3AH<br/>000000778E1050 83 C4 28 C3 48 88 5C 24 08 33 C0 C3 0F B7 47 E6 .A(AH.\\$.3AAGa<br/>0000000022F558 00000000022F558 00000000077C0550<br/>00000000022F558 00000000077C558E<br/>000000000022F558 00000000077C558E<br/>00000000022F558 000000000022F558 00000000077C5758E<br/>00000000022F558 00000000022F558 00000000000000000000000000000000000</td><td></td><td></td><td>0077BE1080 44 03 CD 41 0F B7 C1 0F B6 0C 18 41 8</td><td>38 4B F3 E9 D.ÍA. Á. ¶ A. Kóć 🚽 🖌</td><td>111</td><td></td><td></td><td></td><td>F.</td></td<>                                                                                                    | mp 1 2 2 2 2 2 2 2 2 2 2 2 2 2 2 2 2 2 2                                                                                                    | Construction         Construction         Construction<                                                                                                    | 000000778E1010 48 02 00 84 C0 0F 85 EA 88 05 00 48 88 8E 68 01 KAèHh.<br>000000778E1020 00 00 E8 29 CA 04 00 41 BA 01 00 00 41 88 02è.EA.<br>000000778E1030 48 88 CE E8 78 13 02 00 E9 7A 01 03 00 48 89 5F H.1èxézH.<br>000000778E1030 10 48 89 38 44 89 6F 30 E9 32 C8 00 00 33 C0 48 .H.10.0062E3AH<br>000000778E1050 83 C4 28 C3 48 88 5C 24 08 33 C0 C3 0F B7 47 E6 .A(AH.\\$.3AAGa<br>0000000022F558 00000000022F558 00000000077C0550<br>00000000022F558 00000000077C558E<br>000000000022F558 00000000077C558E<br>00000000022F558 000000000022F558 00000000077C5758E<br>00000000022F558 00000000022F558 00000000000000000000000000000000000                                                                                                    |                                                                                                    |                                                                                                    | 0077BE1080 44 03 CD 41 0F B7 C1 0F B6 0C 18 41 8                                                                                                    | 38 4B F3 E9 D.ÍA. Á. ¶ A. Kóć 🚽 🖌                                                                                                    | 111                                                                             |                                                                                                    |                                                                                                    |                                                                                                    | F.                                           |

• What is this?

dGhpcyBpcyBhIHRlc3QgaG93IG1hbnkgb2YgeW9 1IGNhbiBkZXRlcm1pbmUgd2hhdCBpcyBiZWlu ZyBzYWlkIGJ5IHRoaXMgbWVzc2FnZT8/Cg==

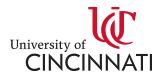

# Questions – What is this?

| 1 %PDF-1.3^M                                                                                                    |           |
|----------------------------------------------------------------------------------------------------|-----------|
| 2 1 θ obj^Μ                                                                                                    |           |
| 3 [/PDF /Text /ImageB /ImageC /ImageI]^M                                                                                                    |           |
| 4 endobj^M                                                                                                    |           |
| 5 6 θ obj^M                                                                                                    |           |
| <pre>6 &lt;&lt; /Length 2187 /Filter /FlateDecode &gt;&gt; stream^M</pre>                                                                                      |           |
| 7 x<9c>-<9b>msÛ6^RÇßg&&^A3õ<8b>ÖÓÀx~ðÜÜ^L-Ñ<91>z¶äJt^[Ïõ^øb¥õ<8d>eµ²Ó ý[<80> ^EI\$ <mark>5</mark> ^YJ2ã<88>                                                    |           |
| 8 ,TÝ<86>iÌX=Ò_<88>A^[E^LÒ@³6È^ZÌ\$¢<84>`B³vá¢Cq<81>eÝÇ^P<8d>@A<9f>çèl8ç";@%Õ^H^L;t~6<8c>P,´                                                                   |           |
| 9 ^K#Pq<85>8@<85><80>q8Ã<9c>;â^A}?^X_ç¿<8e>Ç}4½^]^Vù^T]Ü;Áðª^X<8f>Ð^G4Êóp »F? â^? 8Ey±^_F(<                                                                    |           |
| 10 ã<8b>i>ù%+Æ<93>;^Dû\<9b>»^C8ÑÝ+v^?öçýòõ+<8c>±Ã&^U8Ñ&+²>£¬ô+9çÞÝY<93>»ý<84><95>Û 97><92>ÍV                                                                   |           |
| 11 ˱]É^@L<95>2^B~¼Í§^E<9a><8c>ÇÛk£V2PB.¥Å<94>@cOÚ¶g/%1Ç<90><92>Âq ãĐÔ.e@¦J^Y1wH^Y <mark>80&gt;@RF@_á</mark>                                                    | iq_w{<93> |
| 12 pl°¤Âj^L^[Ú~<92>VĚDIcf·¤^U0QÔ^XØ^[^Vw{*ZÑS^U<8d>ñ'PîPÑ¢(HiÝÓ<83>4E<8d>Å;:<81>ý <ul> <li>e&gt;ìP4 S<sup>¬</sup>U</li> </ul>                                  | ]1%5<9c>  |
| 13 <9a><9a>m#jg <sup>2</sup> /UÊ^^CGMñÞ2^Fb <sup>3</sup> <8c>5r<87><8a>^A<97> <sup>3</sup> b<8d>;\$ÏVðäUYÓ; <sup>3</sup> ,t<<82><96>PñË <sup>1</sup> <8a>ÞCÍÀL | U3<82>îÐ3 |
| 14 [uØ<8a>6P~ÅÍ@1^MõÍÍýī³óÍÝ <9a>Îö× <ìçÿ^C<86>õ\<87>^M                                                                                                    |           |
| 15 endstream^M                                                                                                    |           |
| 16 endobj^M                                                                                                    |           |
| 17 2 0 obj^M                                                                                                    |           |
| 18 << /Type /Page /Parent 7 θ R /MediaBox [θ θ 595.44 841.68] /Contents 6 θ R /Res <mark>o</mark> urces <<                                                     | /ProcSet  |
| 19 endobj^M                                                                                                    |           |
| 20 3 0 obj^M                                                                                                    |           |
| 21 << /Type /XObject /Subtype /Image /ColorSpace /DeviceRGB /BitsPerComponent 8 /Filter /Fla                                                                   | teDecode  |
|                                                                                                    |           |

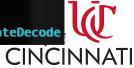

# Questions –What does this do?

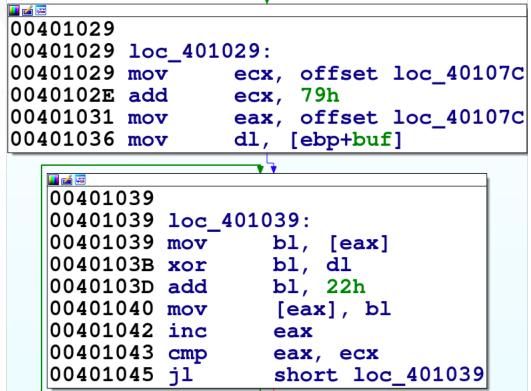

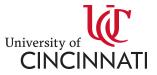

• What does this code do?

```
{
  char *d = dest;
  const char *s = src;
  while (len--)
    *d++ = *s++;
  return dest;
}
```

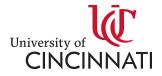

|                   |          | IIICIII | - (4) |                                    |
|-------------------|----------|---------|-------|------------------------------------|
| 000000000000068a  |          |         | push  | rbp                                |
| 000000000000068b  |          |         | mov   | rbp, rsp                           |
| 000000000000068e  |          |         | mov   | qword [rbp+var_18], rdi            |
| 0000000000000692  |          |         | mov   | <pre>qword [rbp+var_20], rsi</pre> |
| 0000000000000696  |          |         | mov   | qword [rbp+var_28], rdx            |
| 0000000000000069a |          |         | mov   | <pre>rax, qword [rbp+var_18]</pre> |
| 0000000000000069e |          |         | mov   | <pre>qword [rbp+var_10], rax</pre> |
| 00000000000006a2  |          |         | mov   | <pre>rax, qword [rbp+var_20]</pre> |
| 00000000000006a6  |          |         | mov   | qword [rbp+var_8], rax             |
| 00000000000006aa  | EB1D     |         | jmp   | loc_6c9                            |
|                   |          | loc     | _6ac: |                                    |
| 00000000000006ac  | 488B55F8 |         | mov   | rdx, qword [rbp+var_8]             |
| 00000000000006b0  | 488D4201 |         | lea   | rax, qword [rdx+1]                 |
| 00000000000006b4  | 488945F8 |         | mov   | <pre>qword [rbp+var_8], rax</pre>  |
| 00000000000006b8  | 488B45F0 |         | mov   | <pre>rax, qword [rbp+var_10]</pre> |
| 00000000000006bc  | 488D4801 |         | lea   | rcx, qword [rax+1]                 |
| 00000000000006c0  | 48894DF0 |         | mov   | <pre>qword [rbp+var_10], rcx</pre> |
| 00000000000006c4  | 0FB612   |         | movzx | edx, byte [rdx]                    |
| 00000000000006c7  | 8810     |         | mov   | byte [rax], dl                     |
|                   |          | loc     | 6c9:  |                                    |
| 00000000000006c9  | 488B45D8 |         | mov   | <pre>rax, gword [rbp+var_28]</pre> |
| 00000000000006cd  | 488D50FF |         | lea   | rdx, gword [rax-1]                 |
| 000000000000006d1 | 488955D8 |         | mov   | <pre>qword [rbp+var_28], rdx</pre> |
| 00000000000006d5  | 4885C0   |         | test  | rax, rax                           |
| 00000000000006d8  | 75D2     |         | jne   | loc_6ac                            |
| 00000000000006da  | 488B45E8 |         | mov   | <pre>rax, qword [rbp+var_18]</pre> |
| 00000000000006de  |          |         | рор   | rbp                                |
| 00000000000006df  |          |         | ret   |                                    |
|                   |          | endp    |       |                                    |
|                   |          |         |       |                                    |

|   |          |            |         | - 47. |                                  |
|---|----------|------------|---------|-------|----------------------------------|
|   | 0000055d |            |         | push  | ebp                              |
|   | 0000055e |            |         | mov   | ebp, esp                         |
|   | 00000560 |            |         | sub   | esp, 0x10                        |
|   |          | E8DC000000 |         | call  | x86.get_pc_thunk.ax              |
|   |          | 05701A0000 |         | add   | eax, 0x1a70                      |
|   | 0000056d |            |         | mov   | <pre>eax, dword [ebp+dest]</pre> |
|   | 00000570 |            |         | mov   | dword [ebp+var_8], eax           |
|   | 00000573 |            |         | mov   | <pre>eax, dword [ebp+src]</pre>  |
|   | 00000576 | 8945FC     |         | mov   | dword [ebp+var_4], eax           |
| - | 00000579 | EB17       |         | jmp   | loc_592                          |
|   |          |            | loc     | _57b: |                                  |
| • | 0000057b | 8B55FC     |         | mov   | edx, dword [ebp+var_4]           |
|   | 0000057e | 8D4201     |         | lea   | eax, dword [edx+1]               |
|   | 00000581 | 8945FC     |         | mov   | dword [ebp+var_4], eax           |
|   | 00000584 | 8B45F8     |         | mov   | eax, dword [ebp+var_8]           |
|   | 00000587 | 8D4801     |         | lea   | ecx, dword [eax+1]               |
|   | 0000058a | 894DF8     |         | mov   | dword [ebp+var_8], ecx           |
|   | 0000058d | 0FB612     |         | movzx | edx, byte [edx]                  |
|   | 00000590 | 8810       |         | mov   | byte [eax], dl                   |
|   |          |            | loc     | _592: |                                  |
| • | 00000592 | 8B4510     |         | mov   | eax, dword [ebp+n]               |
|   | 00000595 |            |         | lea   | edx, dword [eax-1]               |
|   | 00000598 |            |         | mov   | dword [ebp+n], edx               |
|   | 0000059b |            |         | test  | eax, eax                         |
| - | 0000059d | 75DC       |         | jne   | loc_57b                          |
|   | 0000059f | 8B4508     |         | mov   | <pre>eax, dword [ebp+dest]</pre> |
|   | 000005a2 |            |         | leave |                                  |
|   | 000005a3 |            |         | ret   |                                  |
|   |          |            | ; endp  |       |                                  |
|   |          |            | , on ap |       |                                  |

, of CINNATI

- What are the following?
  - $HKLM \ SOFTWARE \ Microsoft \ Windows \ Current \ Version \ Run$
  - HKLM\SOFTWARE\Wow6432Node\Microsoft\Windows\Curre ntVersion\RunOnce
  - $HKCU \ SOFTWARE \ Microsoft \ Windows \ Current \ Version \ Run$
  - \Users\Foo\AppData\Roaming\Microsoft\Windows\StartMenu\P rograms\Startup\

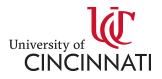

- What is this and what does it do?
  - Set-NetFirewallProfile -Profile
     Domain,Public,Private -Enabled False
  - Set-MpPreference -DisableRealtimeMonitoring
     \$true

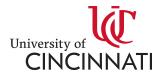

# Questions – What are these?

- Cuckoo
- VirusTotal.com
- <u>http://contagiodump.blogspot.com/</u>
- VirusBay.io
- VirusShare.com

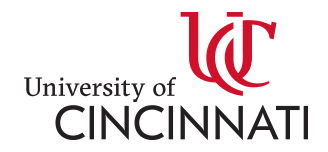

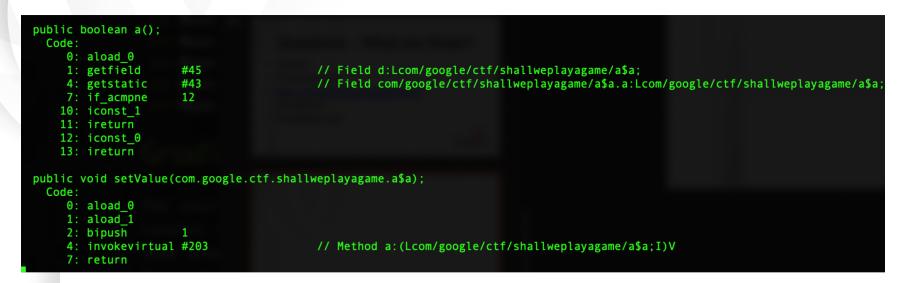

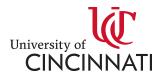

• <u>What is this?</u>

<u>mshta.exe</u> javascript:hw44jPL="7maatEa";jP7=new%20ActiveXOb ject("WScript.Shell");vM0LgE="j";BE4Uk=jP7.RegRea d("HKLM\\software\\0XhyxVPNt6\\YXfi2uwWS");L4El Z="uH";eval(BE4Uk);XGJz6ED="hHxrwk7";

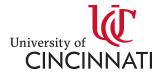